## **Simulation Modeling of Field Operations in Surveys**<sup>∗</sup>

### **Bor-Chung Chen Office of Safety Federal Railroad Administration**†

Key Words: Census Data, Discrete Events, Performance Evaluation, Response Rate, Survey Cost

#### **Abstract**

Discrete-event simulation modeling has become the most commonly used tool for performance evaluation of stochastic dynamic systems in science and engineering. The field operations of surveys can be classified as one of these stochastic dynamic systems. At the U.S. Census Bureau, the **Si**mulation **M**odeling of **F**ield **Op**erations in **S**urveys (**SIMFOPS**) was developed to estimate the cost, response rate, and timing of new or continuing surveys. In this paper, we describe the simulation and modeling of simplified field operations for NHIS (National Health Interview Survey). We apply the simulation and modeling methodology to the field operations, which has not been studied before. We use the 2004 NHIS CHI (Contact History Instrument) data for the input modeling of the simulation. From this study, we have shown that SIMFOPS can be used for optimizing the field operations by setting the controllable parameters before a decision is made and implemented. The cost savings might be enormous and would not be at the expense of the response rate.

### **1 Introduction**

Discrete-event simulation modeling has become the most commonly used tool for performance evaluation of stochastic dynamic systems in science and engineering, including such complex systems as manufacturing and material handling systems  $([17] \text{ and } [19])$ , logistics and transportation systems  $([14])$ , healthcare and service systems ([15] and [11]), computer and communication systems ([9]). These applications of simulation modeling are results of significant achievements in electronic and computer technologies that have led to broad proliferation of powerful computers and computer networks, and significant achievements in software technology, that have resulted in simple but very efficient human-computer interfaces. However, no technological innovation can release simulators from their responsibility of ensuring that their simulation experiments produce credible final results.

In this paper, we will describe how to use the simulation techniques for the field operations of a national household survey. We will discuss the main problems and solutions of quantitative stochastic discrete-event simulation, i.e. the stochastic simulation in which the emphasis is put on statistical correctness of the final results. The whole spectrum of the problems will be covered: from generators of uniformly distributed pseudorandom numbers, which play the role of original sources of randomness in stochastic simulation, to methods of generation of system variables, such as interview length and contact time, in field representative's visits to sample households.

At the U.S. Census Bureau, the mission of the Field Division is to collect quality data at the right time for the lowest cost. Therefore, there is a need to have a valid method of predicting cost, response rates, and timing of new or continuing surveys for the field operations (per discussions with Bitzer ([3]) and others). This project is intended to develop such a method.

In complex field operations for a household survey or census, the scheduling function is typically concerned with determining the starting time and the sequence of visiting the cases assigned to the interviewers in which system performance is to be optimized. The system performance is defined as controlling the cost and timing and maximizing the response rates. The complexity and practical importance of the field operations scheduling problem has motivated the development of models appropriate for a broad range of surveys and censuses, and

<sup>∗</sup>This report is released to inform interested parties of ongoing research and to encourage discussion of work in progress. The views expressed are those of the author and not necessarily those of the U.S. Census Bureau or Federal Railroad Administration.

<sup>†</sup>This research had been performed when the author was with the U.S. Census Bureau.

has focused attention on the impact of scheduling decisions on contact time and travel time. Most importantly, the model would provide a tool for predicting costs, response rates, and timing before the survey begins.

Currently, regression analysis is used on the data set from the Field Division's CARMN (Cost And Response Management Network) and Population Division's Planning Data Base ([16]) to explore survey-related cost drivers for the CPS (Current Population Survey). Also, Shimizu and Lan [18] use a simplified overall cost model based on the NHIS multistage sample.

For example, one of the system performance measures is the cost. If TDC is the total direct cost of the operation, then

$$
TDC = \sum_{i=1}^{r} \sum_{j=1}^{d} C_{ij},
$$
\n(1)

where  $C_{ij}$  is the daily cost of FR (Field Representative or interviewer) i on jth day, r is the number of FRs, and d is the number of days.

$$
C_{ij} = (H_{ij} \times R_{ij}) + (M_{ij} \times P_{ij}),\tag{2}
$$

$$
H_{ij} = \text{Total Hours}
$$
  
\n
$$
R_{ij} = \text{Hourly Rate}
$$
  
\n
$$
M_{ij} = \text{Total Mileage}
$$
  
\n
$$
P_{ij} = \text{Reimbursement Per Mile.}
$$

To accurately predict the total time spent for each FR each day, we further decompose the total hours,  $H_{ij}$  into traveling time, contact time, interview time, and so on. Each time segment has its own statistical distribution. For example, the traveling time follows a statistical distribution to be determined given the traveling distance. We will describe how to obtain the statistical distribution for each time segment in the next section.

The objective of this paper is to describe a model that takes the inputs of workload, staffing, traveling time, productivity, etc., for the field operations of a survey. The output of the model will be the cost, response rates, and timing to complete the operations based on the assumptions given to the input of the model. The performance measures identified are, therefore, the cost, response rates, and timing. The final goal of the field operations is to have Low cost, High response rates, and Short timing; it is referred to as *LHS*.

The current version of the model contains about 1888 lines of C++ code. The compiler used is Microsoft Visual Studio .NET 2003. Section 2 describes the proposed approaches for the project. Section 3 gives a description of how to perform the input modeling. Section 4 discusses random number and random variate generations. Section 5 briefly describes the simulation model for the simplified field operations. Section 6 provides preliminary results of simulation runs with different seeds and gives an example of sensitivity analysis of the model. Section 7 is the conclusion and future work.

## **2 Proposed Approaches**

So far, no similar work has been found in the literature describing the analytical or simulation modeling of these operations. The field operation is a unique system in the operations research field. Developing an analytical model for the operation requires an extensive investigation of the operation itself as well as the investigation of the operations research techniques.

Developing a valid simulation model involves three basic entities: the real system under consideration (the field operations for a particular survey); a theoretical model of the real system; and a computer-based representation of the model, the simulation program. The activities of developing a theoretical model from the real system are referred to as simulation modeling, and the activities of developing a computer-based representation for the theoretical model are referred to as simulation programming. We will use  $C++$  as the programming language. C++ is an object-oriented programming language that can be used to program an FR as an object. FRs are the key persons to the success of the operations. The object-oriented simulation is a technique to view the real system as being composed of various objects ([10]). The FR objects will be the core component of the simulation model of the field operations. Other C++ classes related to the object-oriented simulation, such as random number generation class, will be defined as well.

In the simulation programming, we will concentrate on modeling the behavior of interacting objects, such as FRs, respondents, etc., over time. The behavior of the interaction also involves other important steps in the simulation modeling and programming: random numbers and random variates generation, input data analysis, output data analysis, etc.

In computer simulation, the computer will generate independent random numbers that are distributed continuously and uniformly between 0 and 1 [i.e.,  $U(0, 1)$ ]. These random numbers can be converted to the desired statistical distributions, or random variates. The random numbers and random variates generation can be easily implemented with the object-oriented C++ language because the *class* definition in C++ can determine the objects' (random variates') characteristics or properties.

Input data analysis is another important step in the simulation modeling and programming. Input data modeling uses statistical methods to determine the desired statistical distributions needed for the random numbers and random variates generation.

The analysis of simulation output begins with the selection of performance measures. As indicated before, the performance measures of interest in field operations are cost, response rates, and timing. The primary purpose of most simulation studies is the approximation of prescribed system parameters with the objective of identifying parameter values that optimize some system performance measures. Because some of the input processes in the field operations simulation study are random, the output data are also random and runs of the simulation result in *estimates* of performance measures. Unfortunately, a simulation run does not usually provide independent, identically distributed (IID) observations; therefore, "classical" statistical techniques are not directly applicable to the analysis of simulation output. Statistical techniques of the simulation output analysis can be found in ([1]).

Finally, we will also perform a sensitivity analysis to determine the impact on the performance measures if some of the input variables (parameters) can be controlled. This analysis is valuable in determining what types of potential solutions are the most cost effective to implement. It will also be a feasibility study to determine the limitations of the simulation modeling applied to the field operations.

### **3 Input Data Analysis**

The most difficult aspect of simulation input modeling is gathering data of sufficient quality, quantity, and variety to perform a reasonable analysis. After a preliminary study, we have identified part of the required and available data sets as described below. If a data set is not available for the project, we will have to make reasonable assumptions with help from the subject matter experts of Field Division. The following is a list of data sets so far identified and required for the project:

- 1. the average speed distribution for an FR driving between households;
- 2. the time distribution for an FR to make contact with respondents;
- 3. the time distribution for an FR to complete an interview if the respondent is contacted;
- 4. contact histories ([2]).

A random input variable to a simulation model can be viewed as a *stochastic process*. A stochastic process is often defined as a collection of random variables. In simulation modeling, the strongest assumptions of a stochastic process that we can make are: (1) all of the random variables are probabilistically *independent* of one another; (2) all of the random variables follow the same probability distribution and thus are said to be *identically distributed*. In other words, FR's are independent and follow the same rules. Also, the same type of random variables associated with each FR are also independent and follow the same rules. For example, the interview time of respondent A conducted by a particular FR is independent and identically distributed as that of respondent B conducted by the same FR. Therefore, we propose the following methods to perform the input data modeling for the simulation study: (a) tables and/or plots of estimated lag (linear) correlations and (b) scatter diagrams for assessing independence and stability of distribution.([20])

The input data modeling also includes fitting a probability distribution to the data. We will assume that distributions are defined by their distribution functions, or equivalently, by their related density (continuous) or mass (discrete) functions. If the "best" of the fitted distributions provides a reasonable representation of the data, we will use it in the simulation. Otherwise, an empirical distribution will be used to represent the data directly.

### **3.1 Outcome Frequency Distribution of NHIS**

In NHIS (National Health Interview Survey), each sample household is assigned one of the 28 outcomes after the visits of FRs. Table 1 lists the 28 possible outcomes and their frequency distribution from the 2004 interviews.

The following are the definitions used in the NHIS surveys:

- **Eligible cases** = total cases − (Type B's + Type C's);
- **Complete cases** =  $201's + 203's$ ;
- **Response rate** = 1 − (**Non-response rate**);
- **Non-response rate**: proportion of eligible cases that were noninterviews (Type A's)

$$
Equation = \frac{\text{Type A's}}{\text{Eligible Cases}} \times 100;
$$
\n(3)

• **Interview rate**: proportion of eligible cases that were completed interviews (outcome = 201)

$$
Equation = \frac{201's}{\text{Eligible Cases}} \times 100;
$$
\n<sup>(4)</sup>

• **Partial rate**: proportion of eligible cases that were sufficiently completed interviews (outcome = 203)

$$
Equation = \frac{203's}{\text{Eligible Cases}} \times 100;
$$
\n<sup>(5)</sup>

#### • Therefore, **Response rate** = **Interview rate** + **Partial rate**.

In the simulation study, the outcome frequency distribution needs to be adjusted and taken as the input of the simulation model. Some of the 28 outcomes can be determined when the FR visits only once regardless of the result of contact or no-contact. These outcomes are called one-visit outcomes. We have identified the following outcomes as the one-visit outcomes:

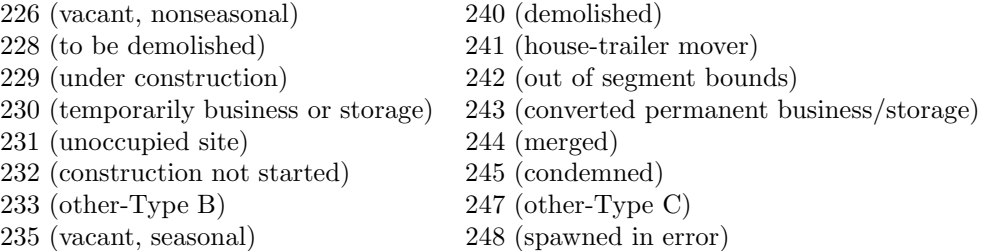

The other outcomes, except 216 (no one home), are determined as soon as the respondent is contacted. These outcomes are called contact outcomes and 216 is called no-contact outcome.

In the simulation model, we will assume a zero probability of the no-contact outcome. The final percentage of the no-contact outcome is determined by the contact/no-contact distribution discussed in Section 3.3. Therefore, We need to adjust the frequency distribution of the contact outcomes and make the no-contact outcome 0.0% for the simulation modeling. We will keep the one-visit outcome distribution unchanged and assume that the percentage of the no-contact outcome is redistributed according to the ditribution of the contact outcomes. Let  $V$  be the index set of the one-visit outcomes and  $U$  be the other outcomes. Also, let  $f_i$  be the percentage of the *i*th outcome, then

$$
\sum_{i} f_i = 100.0
$$

and the adjusted frequency distribution of the outcomes is computed as

$$
g_i = \begin{cases} 0.0, & \text{if } i = 5; \\ f_i \times \frac{\sum_{j \in U} f_j}{\sum_{k \in U - \{5\}} f_k}, & \text{if } i \in U - \{5\}; \\ f_i, & \text{if } i \in V. \end{cases}
$$

|                         |                                                  |       |            | Original                |            | Adjusted                |
|-------------------------|--------------------------------------------------|-------|------------|-------------------------|------------|-------------------------|
| $\it i$                 | Outcome                                          | Freq. | $\% (f_i)$ | $\operatorname{Cumul.}$ | $\% (g_i)$ | $\operatorname{Cumul.}$ |
| $\mathbf{1}$            | 201 (completed interview)                        | 30992 | 43.58      | 43.58                   | 44.48      | 44.48                   |
| $\overline{2}$          | 203 (sufficient partial interview, no follow-up) | 5916  | 8.32       | 51.90                   | 8.49       | 52.97                   |
| Type A                  |                                                  |       |            |                         |            |                         |
| $\overline{3}$          | 213 (language problem)                           | 83    | 0.12       | 52.01                   | 0.12       | 53.09                   |
| $\,4\,$                 | 215 (insufficient partial interview)             | 519   | 0.73       | 52.74                   | 0.74       | 53.83                   |
| $\overline{5}$          | 216 (no one home, repeated calls)                | 1224  | 1.72       | 54.46                   | 0.00       | 53.83                   |
| $\,6$                   | 217 (temporarily absent, no follow-up)           | 312   | 0.44       | 54.90                   | 0.45       | 54.28                   |
| $\overline{\mathbf{7}}$ | 218 (refused)                                    | 2604  | 3.66       | 58.56                   | 3.74       | 58.02                   |
| 8                       | 219 (other-Type A)                               | 570   | 0.80       | 59.36                   | 0.82       | 58.83                   |
| Type B                  |                                                  |       |            |                         |            |                         |
| 9                       | $223$ (all arm force)                            | 122   | 0.17       | 59.54                   | 0.18       | 59.01                   |
| 10                      | 225 (all URE)                                    | 934   | 1.31       | 60.85                   | 1.34       | 60.35                   |
| 11                      | $226$ (vacant, nonseasonal)*                     | 6330  | 8.90       | 69.75                   | 8.90       | 69.25                   |
| 12                      | 228 (to be demolished)*                          | 243   | 0.34       | 70.09                   | 0.34       | 69.59                   |
| 13                      | $229$ (under construction)*                      | 245   | $0.34\,$   | 70.44                   | 0.34       | 69.94                   |
| 14                      | $230$ (temporarily business or storage)*         | 203   | $0.29\,$   | $70.72\,$               | 0.29       | $70.22\,$               |
| 15                      | $231$ (unoccupied site)*                         | 226   | 0.32       | 71.04                   | 0.32       | 70.54                   |
| 16                      | 232 (construction not started)*                  | 41    | $0.06\,$   | 71.10                   | 0.06       | 70.60                   |
| 17                      | 233 (other-Type $B$ )*                           | 138   | 0.19       | 71.29                   | 0.19       | 70.79                   |
| 18                      | $235$ (vacant, seasonal)*                        | 1295  | 1.82       | 73.11                   | 1.82       | 72.61                   |
| 19                      | 236 (screened out)                               | 13813 | 19.42      | 92.53                   | 19.82      | 92.43                   |
|                         | Type C: unit is not there                        |       |            |                         |            |                         |
| 20                      | $240$ (demolished)*                              | 236   | 0.33       | 92.87                   | 0.33       | 92.77                   |
| 21                      | 241 (house-trailer mover)*                       | 193   | 0.27       | 93.14                   | 0.27       | 93.04                   |
| 22                      | 242 (out of segment bounds)*                     | 137   | 0.19       | 93.33                   | 0.19       | $93.23\,$               |
| 23                      | 243 (converted permanent business/storage)*      | 332   | 0.47       | 93.80                   | 0.47       | 93.70                   |
| $24\,$                  | $244$ (merged)*                                  | 170   | 0.24       | 94.04                   | 0.24       | 93.94                   |
| 25                      | 245 (condemned)*                                 | 26    | 0.04       | 94.07                   | 0.04       | 93.97                   |
| 26                      | 246 (built after $4/1/1990$ )                    | 3418  | 4.81       | $98.88\,$               | 4.91       | 98.88                   |
| $27\,$                  | 247 (other-Type $C$ )*                           | 261   | $0.37\,$   | 99.24                   | $0.37\,$   | 99.24                   |
| 28                      | 248 (spawned in error)*                          | 537   | $0.76\,$   | 100.00                  | 0.76       | $100.00\,$              |
|                         | Total                                            | 71120 | 100.00     | 100.00                  | 100.00     | 100.00                  |

Table 1: The 2004 NHIS Frequency Distribution by Outcome

Table 1 shows the 2004 adjusted frequency distribution by outcome at the national level. In the table, the one-visit outcomes are marked with an asterisk(\*). The final percentage of 1.72% for code 216 (no one home) is determined by the distribution of contact/no-contact. Each of the 12 regional offices of Census Bureau (and eventually, each PSU) will be handled in the same way.

#### **3.2 Interview Length Distributions of Outcomes in NHIS**

In this section, we will try to decide what general family of distributions appears to be appropriate for each outcome's interview length. The methods we use for this purpose are scatter diagrams and probability plots (see ([20]) for more details). A scatter diagram is constructed for assessing the independence of observations. A probability plot is a graphical comparison of an estimate of the distribution function of the interview length data  $X_1, X_2, \ldots, X_n$  with the distribution function of one of the standard distributions being considered as a model for the data. Before we perform the input analysis using the probability plots and other methods, we would like to remove the outliers from the observed data. Some of the data are not good and considered as outliers for a variety of reasons. One of the reasons is that some of the observed data gave much longer time than the actual interview time because the computer was kept running without "the end of interview" being entered at the end of interview. Another is that some of the interview lengths are negative values.

There are  $m = 30992$  observations for outcome 201 (completed interview) of NHIS in 2004. To remove the outliers, we have truncated the observations that are beyond two standard deviations from the mean. The truncation of removing the outliers has been repeated 4 times  $(k = 4$  iterations) for outcome 201. The final

number of observations used in the input analysis for outcome 201 is  $n = 26741$ . Table 2 shows the numbers of m, k, and n for each of the outcomes. The entries with " $-$ " indicate that there was no interview time needed even though some observations were still captured.

| outcome | m     | $\boldsymbol{k}$ | $\boldsymbol{n}$ | outcome | m     | $\boldsymbol{k}$ | $\boldsymbol{n}$ |
|---------|-------|------------------|------------------|---------|-------|------------------|------------------|
| 201     | 30992 | 4                | 26741            | 231     | 226   |                  |                  |
| 203     | 5916  | 4                | 5055             | 232     | 41    |                  |                  |
| 213     | 83    | $\overline{2}$   | 78               | 233     | 138   |                  |                  |
| 215     | 519   | 3                | 460              | 235     | 1295  |                  |                  |
| 216     | 1224  |                  |                  | 236     | 13813 | 3                | 12470            |
| 217     | 312   |                  |                  | 240     | 236   |                  |                  |
| 218     | 2604  |                  |                  | 241     | 193   |                  |                  |
| 219     | 570   | 3                | 496              | 242     | 137   |                  |                  |
| 223     | 122   | 3                | 101              | 243     | 332   |                  |                  |
| 225     | 934   | 3                | 866              | 244     | 170   |                  |                  |
| 226     | 6330  |                  |                  | 245     | 26    |                  |                  |
| 228     | 243   |                  |                  | 246     | 3418  | 3                | 3120             |
| 229     | 245   |                  |                  | 247     | 261   |                  |                  |
| 230     | 203   |                  |                  | 248     | 537   |                  |                  |

Table 2: Number of Observations Used for Input Analysis

#### **3.2.1 Assessing Independence of Interview Length of Outcomes in NHIS**

A *lag k correlation* plot and a scatter diagram ([20]) could have been constructed to assess the independence of the interview lengths. However, the interviews were conducted by different interviewers (FRs) at different households and at different time as described earlier in Section 3. Therefore, it is reasonable to assume that the interview lengths conducted by different FRs at the sample households for all outcomes are independent samples.

#### **3.2.2 Probability Plots of Interview Length of Outcomes in NHIS**

Probability plots provide a way of assessing whether the empirical distribution function has the same shape as a distribution function from one of the theoretical families (see ([12]) for more details). For survey interview length, suppose that we are considering a particular distribution form and that if this distribution has shape parameters, they have already been estimated from the data.

Figure 1 shows the beta distribution probability plot for interview length of outcome 201. The plot indeed appears to have a straight line, supporting the beta distribution. To provide an idea of what a probability might look like when an inappropriate distribution is hypothesized, we made probability plots for the Weibull and gamma distributions. The resulting Weibull probability plot in Figure 2 displays obvious nonlinearity at the upper end while the gamma plot in Figure 3 displays nonlinearity at both ends.

#### **3.2.3 Estimation of Parameters for Interview Length of Outcomes in NHIS**

After a family of distributions has been hypothesized, we must specify the value(s) of its parameter(s) in order to determine completely the distribution from which we shall sample during the simulation. Our hypothesized distribution is a beta distribution,  $Beta(\alpha, \beta, \theta, \lambda)$ , where  $\alpha$  and  $\beta$  are the shape parameters,  $\theta$ is the threshold parameter, and  $\lambda$  is the scale parameter.

The parameter estimates using the *maximum-likelihood estimators* (MLEs) for the three distributions and the interview lengths of outcome 201 are given in Table 3, in which the parameter estimates of the Weibull and Gamma distributions are included for completeness. Other distributions used for testing other outcome data are exponential and lognormal distributions.

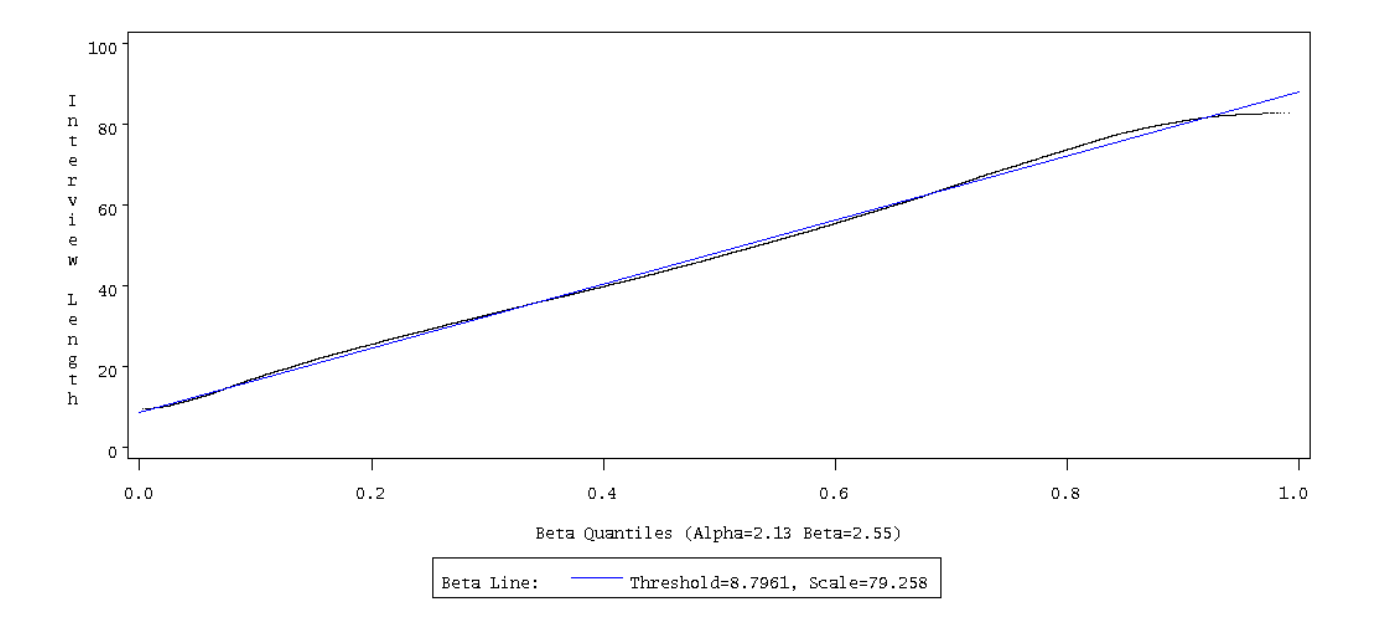

Figure 1: The Beta Probability Plot for Interview Length of Outcome 201.

Figure 2: The Weibull Probability Plot for Interview Length of Outcome 201.

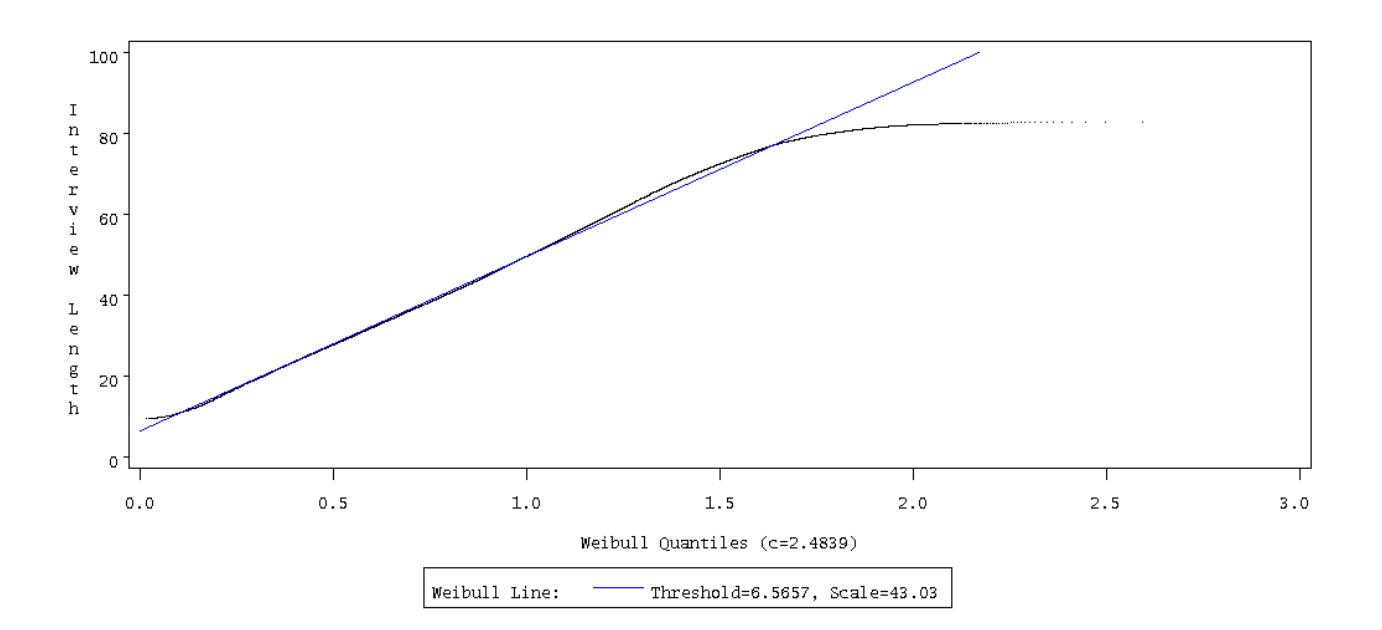

|                                        |                                 | Parameters      |                |                                   |                  |  |  |
|----------------------------------------|---------------------------------|-----------------|----------------|-----------------------------------|------------------|--|--|
| Distribution                           | Range                           | $Shape(\alpha)$ | $Shape(\beta)$ | $\operatorname{Threhold}(\theta)$ | $Scale(\lambda)$ |  |  |
| $Beta(\alpha, \beta, \theta, \lambda)$ | $\theta < x < \theta + \lambda$ | 2.127           | 2.549          | 8.796                             | 79.258           |  |  |
| Weibull $(\alpha, \theta, \lambda)$    | $x > \theta$                    | 2.484           |                | 6.566                             | 43.030           |  |  |
| $Gamma(\alpha, \theta, \lambda)$       | $x > \theta$                    | 17.392          |                | $-24.802$                         | 3.997            |  |  |
|                                        |                                 |                 |                |                                   |                  |  |  |

Table 3: Parameter Estimates for the Three Distributions and Outcome 201 Data

#### **3.2.4 Goodness-of-Fit Tests for Interview Length of Outcomes in NHIS**

After we have hypothesized a distribution form for our data and have estimated its parameters, we must examine whether the fitted distribution is in agreement with our observed data  $X_1, X_2, \ldots, X_n$ . If  $F(x)$  is the distribution function of the fitted distribution, a hypothesis test is addressed with a null hypotheses of

 $H_0$ : The  $X_i$ 's are IID random variables with distribution function  $F(x)$  (6)

This is called a *goodness-of-fit test* since it tests how well the fitted distribution "fits" the observed data. We used four goodness-of-fit test methods to perform the tests. The four methods used are (1) Chi-Square Tests, (2) Kolmogorov-Smirnov Tests, (3) Cram´er-von Mises Tests, and (4) Anderson-Darling Tests.

Figure 4 shows the histogram of the interview lengths for outcome 201. Table 4 shows the results of the four goodness-of-fit tests, indicating that the ouctome 201 interview lengths do not fit the three distributions tested. In the simulation, we will use an emprical distribution from which the samples are drawn.

#### **3.2.5 Data Analysis for Interview Lengths of Other Outcomes in NHIS**

The scatter diagrams, not shown, for the interview lengths of outcomes 203, 213, 215, 219, 223, 225, 236, and 246 indicate that it is reasonable to assume that they are independent samples.

We also performed the Q-Q plots and goodness-of-fit tests for each of those outcome data. Table 5 shows the results of the goodness-of-fit tests of all the outcome data analyzed.

The fitted distributions in Table 5 will be used for the random variate generation described in Section 4.2.

#### **3.3 Analysis of Contact Histories with NHIS**

In this section, we describe the analysis of the contact attempt history data collected with the 2004 NHIS. Dahlhamer, Simile, Stussman, and Taylor [6] give a detailed analysis of this CHI (Contact History Instrument) data set. They found weekday evenings and weekends to be the best times to make contact with households in the NHIS, at least for the first four attempts (where prior attempts were no-contacts). In their work, for all analyses involving time of contact attempt, mornings are defined as 12:00 AM to 11:59 AM, afternoons as 12:00 PM to 4:49 PM, and evenings as 5:00 PM to 11:59 PM. The input modeling of the simulation is based on their work. However, we are only interested in the contact/no-contact distributions based on the time by the hour of a day and the days of a week. We divide a day by the hour because the starting time of each day by the FRs will be a decision varible when a sensitivity analysis is performed.

There are 197607 observations from the 2004 CHI data sets. More than 78% of them (154741 observations) are personal visits, the other 22% (42866 observations) are telephone calls. In our simulation model, we assume that there are no telephone calls in the field operations activities. In reality, phone calls may be used for followup interviews after the first contact personal visit. We will add the activities of phone calls into the model in the future.

Table 6 shows the personal visit frequency distributions of contact/no-contact based on the time of a day and the day of a week. In the table, the column of "Hour" shows the local time of the PSUs that the FRs visit the households. It shows that the best times to make contact with households in the NHIS are between 1:00 PM to 8:00 PM on weekdays, 9:00 AM to 5:00 PM on Saturdays, and 12:00 PM to 7:00 PM on Sundays. The table also indicates that the personal visits occurred at any time of a day.

## **4 Random Number and Random Variate Generations**

A random number is a single observation of the continuous uniform distribution on the interval (0, 1). The random number is then transformed as needed to simulate a random variate from different probability

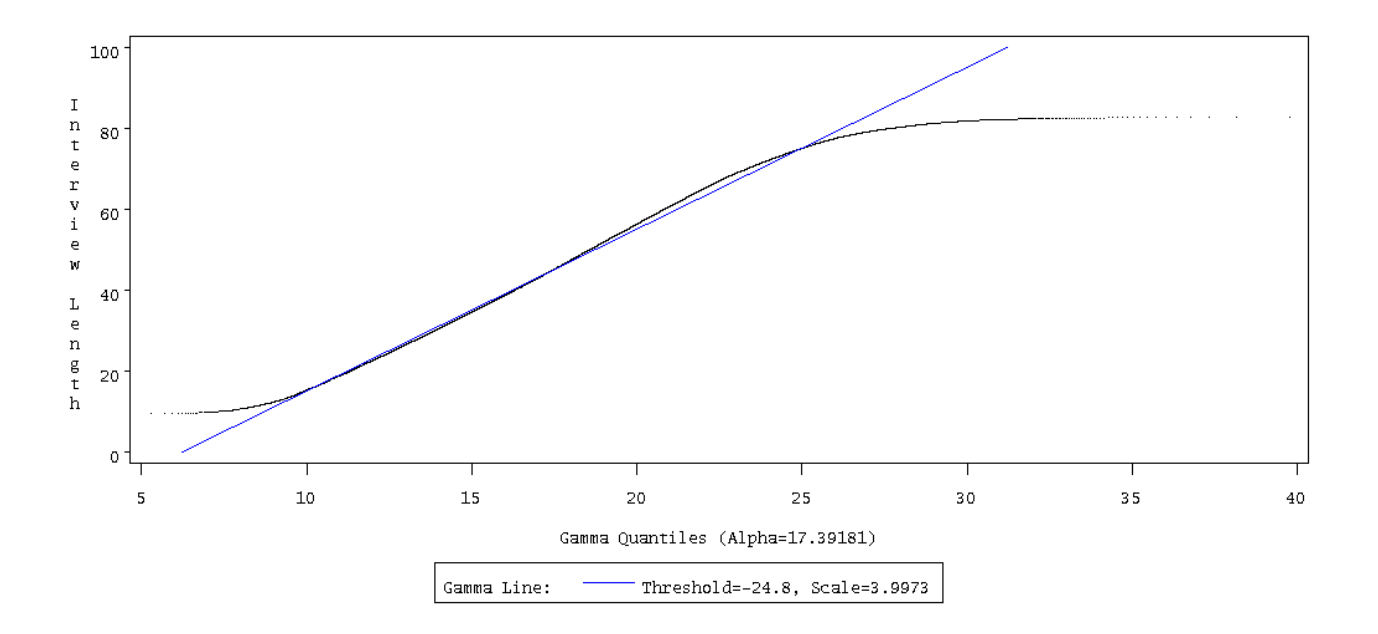

Figure 3: The Gamma Probability Plot for Interview Length of Outcome 201.

Figure 4: The Histogram Plot for Interview Length of Outcome 201 (Beta, Weibull, and Gamma Distributions).

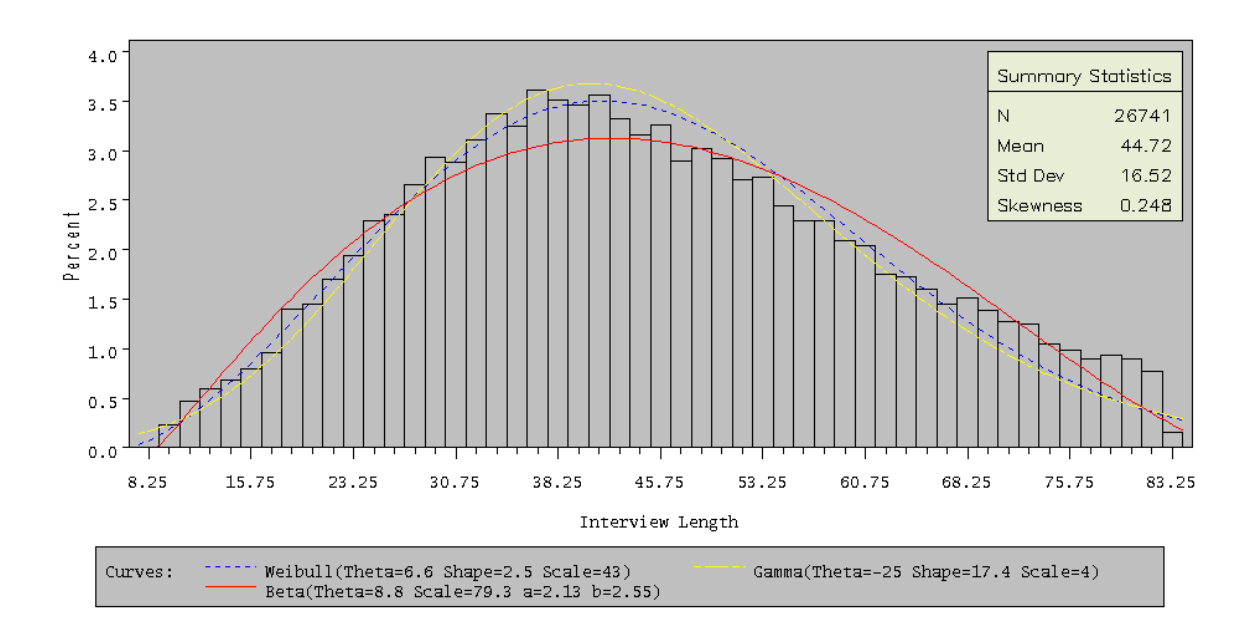

| Distribution                           |            |            |    |                  |         |       | Test           |
|----------------------------------------|------------|------------|----|------------------|---------|-------|----------------|
| Test                                   |            | Statistic  | DF | p Value          |         |       | Result         |
| $Beta(\alpha, \beta, \theta, \lambda)$ |            |            |    |                  |         |       |                |
| Chi-Square                             | $\chi^2 =$ | 645.802862 | 47 | $Pr(p > \chi^2)$ | $\,<\,$ | 0.001 | rejected $H_0$ |
| Kolmogorov-Smirnov                     | $D =$      | 0.024418   |    | Pr(p > D)        | $\,<\,$ | 0.001 | rejected $H_0$ |
| Cramér-von Mises                       | $W^2 =$    | 5.205604   |    | $Pr(p > W^2)$    | $\lt$   | 0.001 | rejected $H_0$ |
| Anderson-Darling                       | $A^2 =$    | 31.448265  |    | $Pr(p > A^2)$    | $\,<\,$ | 0.001 | rejected $H_0$ |
| Weibull $(\alpha, \theta, \lambda)$    |            |            |    |                  |         |       |                |
| Chi-Square                             | $\chi^2 =$ | 687.104887 | 47 | $Pr(p > \chi^2)$ | $\,<\,$ | 0.001 | rejected $H_0$ |
| Kolmogorov-Smirnov                     | $D =$      | 0.019136   |    | Pr(p > D)        | $\,<\,$ | 0.001 | rejected $H_0$ |
| Cramér-von Mises                       | $W^2 =$    | 2.413048   |    | $Pr(p > W^2)$    | $\lt$   | 0.001 | rejected $H_0$ |
| Anderson-Darling                       | $A^2 =$    | 21.969588  |    | $Pr(p > A^2)$    | $\lt$   | 0.001 | rejected $H_0$ |
| $Gamma(\alpha, \theta, \lambda)$       |            |            |    |                  |         |       |                |
| Chi-Square                             | $\chi^2 =$ | 834.565941 | 47 | $Pr(p > \chi^2)$ | $\,<\,$ | 0.001 | rejected $H_0$ |
| Kolmogorov-Smirnov                     | $D =$      | 0.022515   |    | Pr(p > D)        | $\,<\,$ | 0.001 | rejected $H_0$ |
| Cramér-von Mises                       | $W^2 =$    | 4.223140   |    | $Pr(p > W^2)$    | $\lt$   | 0.001 | rejected $H_0$ |
| Anderson-Darling                       | $A^2 =$    | 36.594500  |    | $Pr(p > A^2)$    | $\,<\,$ | 0.001 | rejected $H_0$ |

Table 4: Results of the Four Goodness of Fit Tests for Outcome 201 Data

Table 5: Results of the Goodness of Fit Tests for Outcome Data Tested

| Outcome | Sample     | Distribution(s) | Distribution                            | Alternative                            |
|---------|------------|-----------------|-----------------------------------------|----------------------------------------|
|         | Size $(n)$ | Fitted          | Will Be Used in                         | Distribution(s)                        |
|         |            | (Not Rejected)  | Simulation Runs                         | Will Be Used                           |
| 201     | 26741      | None            | Empirical                               | $Beta(\alpha, \beta, \theta, \lambda)$ |
|         |            |                 |                                         | $=(2.127, 2.549, 8.796, 79.258)$       |
| 203     | 5055       | None            | Empirical                               | $Beta(\alpha, \beta, \theta, \lambda)$ |
|         |            |                 |                                         | $=(1.988, 3.233, 0.969, 81.207)$       |
| 213     | 78         | Weibull         | Weibull $(\alpha, \theta, \lambda)$     | Empirical                              |
|         |            | Exponential     | $=(1.000, 0.367, 2.064)$                | Exponential $(\theta, \lambda)$        |
|         |            | Gamma           |                                         | $=(0.340, 2.090)$                      |
|         |            |                 |                                         | $Gamma(\alpha, \theta, \lambda)$       |
|         |            |                 |                                         | $=(0.913, 0.367, 2.261)$               |
| 215     | 460        | Gamma           | $\text{Gamma}(\alpha, \theta, \lambda)$ | Exponential $(\theta, \lambda)$        |
|         |            | Exponential     | $=(1.052, 1.298, 15.257)$               | $=$ (1.265,16.076)                     |
|         |            | Weibull         |                                         | Weibull $(\alpha, \theta, \lambda)$    |
|         |            |                 |                                         | $=(1.016, 1.299, 16.148)$              |
| 219     | 496        | Gamma           | $\text{Gamma}(\alpha, \theta, \lambda)$ | Weibull $(\alpha, \theta, \lambda)$    |
|         |            | Weibull         | $=(1.017, 0.233, 2.965)$                | $=(1.000, 0.233, 3.014)$               |
| 223     | 101        | Gamma           | $\text{Gamma}(\alpha, \theta, \lambda)$ | Weibull $(\alpha, \theta, \lambda)$    |
|         |            | Weibull         | $=(1.708, 0.462, 2.195)$                | $=(1.328, 0.531, 3.999)$               |
|         |            | <b>Beta</b>     |                                         | $Beta(\alpha, \beta, \theta, \lambda)$ |
|         |            | Lognormal       |                                         | $=(1.339, 6.897, 0.533, 22.667)$       |
|         |            |                 |                                         | Lognormal $(\zeta, \theta, \lambda)$   |
|         |            |                 |                                         | $=(1.319,-0.288,0.623)$                |
| 225     | 866        | Lognormal       | Lognormal $(\zeta, \theta, \lambda)$    | Weibull $(\alpha, \theta, \lambda)$    |
|         |            |                 | $=(0.802, 0.194, 0.982)$                | $=(1.031, 0.267, 3.512)$               |
| 236     | 12470      | None            | Empirical                               | Lognormal $(\zeta, \theta, \lambda)$   |
|         |            |                 |                                         | $=(1.538,-0.086,0.596)$                |
| 246     | 3120       | Lognormal       | Lognormal $(\zeta, \theta, \lambda)$    | Gamma $(\alpha, \theta, \lambda)$      |
|         |            |                 | $=(0.677,-0.054,0.825)$                 | $=(1.302, 0.166, 1.910)$               |

2281

|                                 | $Hour^*$  | $Sun(\%)$ | $Mon(\% )$                                                             | $\text{Tue}(\%)$ | $\text{Wed}(\%)$ | $Thur(\%)$ | $\operatorname{Fri}(\%)$ | $Sat(\%)$ |
|---------------------------------|-----------|-----------|------------------------------------------------------------------------|------------------|------------------|------------|--------------------------|-----------|
| $\operatorname{Context}$        | 08-09     | 33.96     | 61.54                                                                  | 50.81            | 55.01            | 54.73      | 57.85                    | 43.31     |
| $\mathrm{Context}$              | $09-10$   | 51.96     | 45.51                                                                  | 55.03            | 53.70            | 48.66      | 53.32                    | 58.82     |
| $\operatorname{Context}$        | $10 - 11$ | 48.88     | 52.85                                                                  | 51.48            | 52.84            | 53.92      | 52.86                    | 53.58     |
| $\operatorname{Context}$        | 11-12     | 49.11     | 50.77                                                                  | 48.55            | 49.15            | 53.39      | 49.84                    | 56.25     |
| Contact                         | 12-13     | 51.96     | 50.52                                                                  | 50.85            | 47.73            | 52.30      | 49.19                    | 54.56     |
| $\mathrm{Context}$              | 13-14     | 52.90     | 50.63                                                                  | 52.53            | 51.49            | 49.00      | 52.55                    | 53.61     |
| $\mathrm{Context}$              | 14-15     | 53.61     | 50.71                                                                  | 50.02            | 53.77            | 49.94      | 53.73                    | 54.60     |
| $\operatorname{Context}$        | $15 - 16$ | 50.47     | 53.05                                                                  | 53.17            | 53.02            | 53.12      | 54.90                    | 54.87     |
| $\operatorname{Context}$        | 16-17     | 52.78     | 56.54                                                                  | 55.48            | 57.10            | 57.11      | 54.56                    | 52.94     |
| $\mathrm{Context}$              | 17-18     | 54.40     | 57.30                                                                  | 57.12            | 60.18            | 58.09      | 54.76                    | 50.43     |
| $\mathrm{Context}$              | 18-19     | 52.10     | 57.41                                                                  | 59.80            | 58.09            | 57.08      | 53.58                    | 48.42     |
| $\operatorname{Context}$        | 19-20     | 49.93     | 52.74                                                                  | 53.87            | 55.50            | 55.21      | 51.21                    | 49.06     |
| $\mathop{\rm Context}\nolimits$ | 20-21     | 52.04     | 50.94                                                                  | 50.76            | 51.66            | 50.23      | 47.59                    | 40.79     |
| $\mathrm{Context}$              | 21-22     | 47.03     | 49.27                                                                  | 50.60            | 47.23            | 48.30      | 41.30                    | 45.82     |
|                                 |           |           | <sup>+</sup> The percentage of No-Contact is 1 - percentage of Contact |                  |                  |            |                          |           |
|                                 |           |           | * The column of "Hour" shows the local time                            |                  |                  |            |                          |           |

Table 6: The Frequency Distributions of Contact/No-Contact<sup>+</sup>

distributions, such as the normal, exponential, Poisson, binomial, Weibull, gamma, lognormal, etc. Random number generation is a computational procedure designed to generate a sequence of numbers. In contrast, random variate generation always refers to the generation of variates whose probability distribution is usually different from that of the uniform on the interval (0, 1).

#### **4.1 Random Number Generation**

Random numbers are the basic building blocks of simulation study. A random number generator is needed to generate a sequence of independent and identically distributed (iid)  $U(0, 1)$  random variables. This sequence of random numbers can be obtained thru deterministic algorithms with a solid mathematical basis. The numbers produced by these algorithms are in fact not random at all. They should be called pseudorandom. For more detailed description of pseudorandom number generations, see L'Ecuyer [13]. For simplification, the term random is used instead of pseudorandom in the simulation contexts. A *random number* is always meant a unform random variable, denoted by  $U(0,1)$  (or rand() in our C++ code of the simulation model), whose distribution function is

$$
F(u) = \begin{cases} 0, & \text{if } u \le 0; \\ u, & \text{if } 0 < u < 1; \\ 1, & \text{if } u \ge 1. \end{cases}
$$
 (7)

The algorithm we used to generate a sequence of random numbers is given in the long version of this paper  $([4])$ .

#### **4.2 Random Variate Generation**

In Section 4.1 the generation of (pseudo) *random numbers* was briefly discussed. In this section, we will briefly discuss the random variate generations, see Cheng [5] for more detailed descriptions.

Random variate generation refers to the generation of variates whose probability distribution is different from that of the uniform on the interval  $(0,1)$ . The basic concept is to generate a random variable, X, whose distribution function

$$
F(x) = \Pr(X \le x) \quad -\infty < x < \infty \tag{8}
$$

is assumed to be completely known, and which is different from that of Equation (7). Specifically, a number generated in Section 4.1 is set to equal to  $F(x)$  in Equation (8) and solve for x. A list of the random variate generations used in our  $C++$  code of the simulation model is also given in  $([4])$ .

## **5 Description of the Model**

First, one thousand and fifty cases (households) are generated for the model. Ten field representatives (FRs) are assumed, each of them is assigned a hundred and five cases and a PSU of  $60 \times 60$  square miles<sup>1</sup>. Each of the one thousand and fifty cases is identified with its case number and its location  $(x, y)$  within its own PSU, where  $0 \le x \le 60$  and  $0 \le y \le 60$ . The values of x and y come from a *uniform input distribution between* 0 *and* 60,  $U(0, 60)^2$ . The field office and/or the FRs' homes can be located anywhere in a PSU of 3600 square miles. The simulation results are independent of the locations because the sample households are randomly selected. In this simulation study, each  $FR$ 's home is assumed to be located at  $(0, 0)$ .

Each FR selects the first n cases (ascending order of case numbers of the incomplete cases) for each day's work. The value of n comes from a *uniform input distribution* U(8, 16). The FR has to visit each of the n selected cases once for that day. The visiting order of the  $n$  cases is determined by the following:

1. The direct distance  $(d_{ij})$  between each pair  $((x_i, y_i)$  and  $(x_j, y_j))$  of the *n* cases is calculated by

$$
d_{ij} = \sqrt{(x_i - x_j)^2 + (y_i - y_j)^2}.
$$

- 2. A distance matrix of the n cases is formed, and therefore, a traveling network is formed with interconnections between the nodes (cases).
- 3. Starting from the field office or FR's home located at (0, 0) and ending at (0, 0), the FR visits each case only once. This becomes a traveling salesman problem<sup>3</sup>.
- 4. The objective is to minimize the total distance traveled. Instead of this measure of distance, any other measure of effectiveness may be substituted, such as time, likelihood of contact, and so on.
- 5. A branch and bound algorithm<sup>4</sup> is used to determine the visiting order.

With the shortest path to visit each of the n households determined, each of the FRs is to visit each household to conduct an interview for the survey. Table 7 shows the detailed information for conducting interviews of 10 cases by FR 7 at day 5 for the simulation run with seed 23. The distances (determined by the two locations  $(x_i, y_i)$  and  $(x_j, y_j)$  of traveling to each of the households are given in column (4) of Table 7. The average speed (mph) for the distances is a *uniform distribution* U(30, 40). The contact time (minutes) at each household is a *uniform distribution*  $U(3, 7)$ . At each household, it is either contacted or not contacted. The contact/no-contact distributions are described in Table 6; no-contact if 0 and contact otherwise (potential refusal is considered contact) so that the probability of contact depends on the time of a day and the day of a week. If it is contacted, the interview length (minutes) is generated from the distributions given in Table 8 (also see Table 5) depending on the outcomes of the visits.

In Table 7, columns (1) and (2) list the n cases that need to be visited by the FR for the field operations. The dashes after Today's Seq. 10 and Case Number 738 are given to indicate the mileage and time needed for the FR to drive back to the office at  $(0, 0)$ . The first row shows that the FR drives 13 miles at average speed of 32 mph to the first household (case number 750) arriving at minute 24, computed from columns (3) and (4). Column (6) shows the simulated arrival time of the FR at each household. Column (7) shows the time needed to make contact with the respondent in the household. Column (8) shows the clock time that the interview began. Column (9) indicates that the number of visits to complete the interview so far. Column  $(10)$ , contact or no-contact, shows the binary values of contact  $= 1$  and no-contact  $= 0$ . The values of column (11) are time needed for the interview if there was a contact. Otherwise, there was no interview and the time needed was 0. Finally, column (12) shows the clock time that the interview ended.

 $1$ The area of a PSU should not exceed 3,000 square miles except in cases where a single county exceeds the maximum area; we use 3,600 square miles for our experimental runs

<sup>&</sup>lt;sup>2</sup>All the uniform distributions described in this paper are discrete uniform distributions

<sup>3</sup>The traveling salesman problem can be stated as follows. A salesman, starting from a city, intends to visit each of (*n*-1) other cities once and only once and return to the start. The problem is to determine the order in which he should visit the cities to minimize the total distance traveled, assuming that the direct distances between all city pairs are known. The structure of the problem shows that there are (*n*-1)! possible tours, of which one or more should be optimal

<sup>&</sup>lt;sup>4</sup>The method of the branch and bound algorithm is to first identify a feasible solution and then to decompose the set of all remaining feasible tours into smaller and smaller subsets. At each step of the decomposition, a lower bound on the length of the current best tour is readily available. The bounds provide a guide for the partitioning of the subsets of feasible tours and eventually for the identification of an optimal tour. When a tour with length less than or equal to the minimum lower bound of all other tours is found, this intermediate solution becomes the best available. This process of bounding tours, eliminating suboptimal alternatives, and branching to new (better) tours is the basis of the algorithm.

|                 | $\left( 2\right)$ | ΄3)              | $\left( 4\right)$ | $\left(5\right)$      | (6)             | 7)                 | (8)                                | (9)              | $10^{\circ}$       | 11                    | 12)                       |
|-----------------|-------------------|------------------|-------------------|-----------------------|-----------------|--------------------|------------------------------------|------------------|--------------------|-----------------------|---------------------------|
| Today's<br>Seq. | Case<br>Number    | Average<br>Speed | Distance          | Time for<br>Traveling | Arrival<br>Time | Time to<br>Contact | Time<br>Interview<br><b>Begins</b> | Current<br>Visit | $\mathrm{Context}$ | Time for<br>Interview | Time<br>Interview<br>Ends |
|                 | 750               | 32               | 13                | 24                    | 24              | 5                  | 29                                 |                  |                    | 22                    | 51                        |
| $\overline{2}$  | 746               | 36               | 38                | 63                    | 114             | 6                  | 120                                |                  |                    | 21                    | 141                       |
| 3               | 747               | 30               | 51                | 102                   | 243             | 5                  | 248                                |                  |                    | 23                    | 271                       |
| 4               | 748               | 35               | 12                | 20                    | 291             | 3                  | 294                                |                  | $\theta$           | $\theta$              | 294                       |
| 5               | 752               | 37               | 27                | 43                    | 337             | 3                  | 340                                |                  | $\theta$           | 0                     | 340                       |
| 6               | 749               | 39               | 3                 | 4                     | 344             | 5                  | 349                                |                  |                    | 23                    | 372                       |
|                 | 751               | 38               | 27                | 42                    | 414             | 4                  | 418                                |                  |                    | 21                    | 439                       |
| 8               | 745               | 38               | 18                | 28                    | 467             | 5                  | 472                                |                  |                    | 23                    | 495                       |
| 9               | 737               | 39               | 57                | 87                    | 582             | 6                  | 588                                | $\overline{2}$   |                    | 25                    | 613                       |
| 10              | 738               | 37               | 11                | 17                    | 630             | 3                  | 633                                | $\overline{2}$   | $\overline{0}$     | $\theta$              | 633                       |
|                 |                   | 31               | 81                | 156                   | 789             |                    |                                    |                  |                    |                       |                           |
| Total           |                   |                  | 338               | 586                   |                 | 45                 |                                    |                  |                    | 158                   | 789                       |

Table 7: Field Representative 7 at Day 5 with seed 23

Table 8: Distributions Used in the Model for Interview Lengths

| Outcome |                                        | Probability Distribution Used in the Model |
|---------|----------------------------------------|--------------------------------------------|
| 201     | $Beta(\alpha, \beta, \theta, \lambda)$ | $=$ Beta $(2.127, 2.549, 8.796, 79.258)$   |
| 203     | $Beta(\alpha, \beta, \theta, \lambda)$ | $=$ Beta $(1.988, 3.233, 0.969, 81.207)$   |
| 213     | Weibull $(\alpha, \theta, \lambda)$    | $=$ Weibull $(1.000, 0.367, 2.064)$        |
| 215     | $Gamma(\alpha, \theta, \lambda)$       | $= \text{Gamma}(1.052, 1.298, 15.257)$     |
| 219     | $Gamma(\alpha, \theta, \lambda)$       | $= \text{Gamma}(1.017, 0.233, 2.965)$      |
| 223     | $Gamma(\alpha, \theta, \lambda)$       | $= \text{Gamma}(1.708, 0.462, 2.195)$      |
| 225     | Lognormal $(\zeta, \theta, \lambda)$   | $=$ Lognormal $(0.802, 0.194, 0.982)$      |
| 236     | Lognormal $(\zeta, \theta, \lambda)$   | $=$ Lognormal $(1.538,-0.086,0.596)$       |
| 246     | Lognormal $(\zeta, \theta, \lambda)$   | $=$ Lognormal $(0.677, -0.054, 0.825)$     |
|         |                                        |                                            |

# **6 Preliminary Output Analysis Results**

FRs are given 17 days, starting with the Monday of the assignment week for each month, to complete each assignment. Therefore, the simulation model starts in a state of no personal visits for all cases assigned each month. We will assume the simulation of field operations is the type of finite-horizon simulations. A description of finite-horizon simulation can be found in ([1]). The estimations of the performance measures via independent replications will be used for the output analysis.

For the one thousand observations, a point estimate and the 95% confidence interval estimation of the mean and variance of the performance measures, such as response rate, average number of visits per case, and cost are analyzed using the sample mean, the sample variance, and the confidence interval with  $k = 1000$  and  $\alpha = 0.95$ . Table 9 shows the estimates and their 95% confidence intervals of the aforementioned performance measures.

Table 9: The Estimation of the Cost, Response Rate, and Number of Personal Visits

| Performance                     |          | Mean      |         | Variance  |           |           |  |
|---------------------------------|----------|-----------|---------|-----------|-----------|-----------|--|
| Measure                         | Estimate | 95% Conf. | Limits  | Estimate  | 95% Conf. | Limits    |  |
| $Cost$ $(\$)$                   | 25,475   | 25,454    | 25,495  | 111870    | 102673    | 122367    |  |
| Response Rate (%)               | 86.04    | 85.94     | 86.15   | 3.02      | 2.77      | 3.30      |  |
| Average # of<br>Personal Visits | 1.74188  | 1.74020   | 1.74356 | 0.0007356 | 0.0006751 | 0.0008046 |  |

Next, we show an example of how the perfromance measures would change when we change some of the

2284

parameters. Those parameters are controllable:

1. The starting time of each day by the field representatives: we assume that all the FRs start at 10:00 AM, 12:00 noon, or 3:00 PM. These parameter settings are based on the contact/no-contact distributions given in Table 6. We repeat part of the distributions in Table 10. Note that we consider *Potential Refusal* as *Contact*. Table 10 shows that the overall contact probability (55.32%) is higher during the hours of 3:00 to 8:00 PM than during the hours of 10:00 AM to 3:00 PM.

Table 10: The Selected Frequency Distributions of Contact/No-Contact

|            | Hours           | $Sun(\%)$ | $Mon(\%)$ | $Tue(\%)$ | $Wed(\%)$ | $Thur(\%)$ | Fit() | $Sat(\%)$ | $0$ veral $1(\%)$ |
|------------|-----------------|-----------|-----------|-----------|-----------|------------|-------|-----------|-------------------|
| No-Contact | $10:00 - 12:00$ | 50.98     | 48.46     | 50.25     | 49.33     | 46.38      | 48.91 | 44.83     | 48.12             |
| Contact    |                 | 49.02     | 51.54     | 49.75     | 50.67     | 53.62      | 51.09 | 55.17     | 51.88             |
| No-Contact | $12:00 - 15:00$ | 47.03     | 49.37     | 48.90     | 48.78     | 49.69      | 48.04 | 45.75     | 48.36             |
| Contact    |                 | 52.97     | 50.63     | 51.10     | 51.22     | 50.31      | 51.96 | 54.25     | 51.64             |
| No-Contact | $15:00 - 20:00$ | 48.05     | 44.50     | 43.95     | 43.06     | 43.74      | 46.14 | 48.23     | 44.68             |
| Contact    |                 | 51.95     | 55.50     | 56.05     | 56.94     | 56.26      | 53.86 | 51.77     | 55.32             |

2. The number of field representatives: we increase the number of FRs from 10 to 15 and keep the same number of cases assigned at 1050. The covered geographical area is changed from 3,600 square miles to 2,401 square miles. The number of cases assigned to each FR is also changed from 105 to 70. The number of working days is reduced from 17 to 11.

Table 11 shows the nine parameter settings discussed above. For each parameter setting, we generate 1000

| Setting        | Starting Time | of FRs<br># | Days | Area | FR-Days | Adjusted Days |
|----------------|---------------|-------------|------|------|---------|---------------|
|                | 10:00         | 10          | 17   | 3600 | 170     | 17.00         |
| $\overline{2}$ | 12:00         | 10          | 17   | 3600 | 170     | 17.00         |
| 3              | 15:00         | 10          | 17   | 3600 | 170     | 17.00         |
| 4              | 10:00         | 15          | 11   | 2401 | 165     | 11.33         |
| 5              | 12:00         | 15          | 11   | 2401 | 165     | 11.33         |
| 6              | 15:00         | 15          | 11   | 2401 | 165     | 11.33         |
| 7              | 10:00         | 15          | 17   | 2401 | 255     | 11.33         |
| 8              | 12:00         | 15          | 17   | 2401 | 255     | 11.33         |
| 9              | 15:00         | 15          | 17   | 2401 | 255     | 11.33         |

Table 11: The Nine Parameter Settings for the Experiments

observations, the estimates of the performance measures are given in Table 12. Table 12 also shows the

Table 12: The Estimates of the Performance Measures of the Nine Parameter Settings

|                |          |                      |                   |          | Adjusted to 170 FR-Days |                   |                 |
|----------------|----------|----------------------|-------------------|----------|-------------------------|-------------------|-----------------|
| Setting        | Cost     | Response<br>Rate(RR) | Average<br>Visits | Cost     | Response<br>Rate(RR)    | Average<br>Visits | Cost<br>Savings |
|                | \$25,375 | 86.19%               | 1.72              | \$25,375 | 86.19%                  | 1.72              |                 |
| $\overline{2}$ | \$25,238 | 86.86%               | 1.71              | \$25,238 | 86.86%                  | 1.71              |                 |
| 3              | \$25,475 | 86.04%               | 1.74              | \$25,475 | 86.04%                  | 1.74              |                 |
| 4              | \$20,722 | 82.23%               | 1.68              | \$21,349 | 84.72%                  | 1.73              | 15.86%          |
| 5              | \$20.575 | 83.50%               | 1.66              | \$21,199 | 86.03%                  | 1.71              | 16.00%          |
| 6              | \$20,589 | 83.88%               | 1.67              | \$21,213 | 86.42%                  | 1.72              | 16.73%          |
| $\overline{7}$ | \$24,545 | 89.93%               | 1.78              | RR gain  | 3.74%                   |                   | 3.27%           |
| 8              | \$24.085 | 89.96%               | 1.75              | RR gain  | 3.10%                   | --                | 4.57%           |
| 9              | \$23.926 | 89.98%               | 1.75              | RR gain  | 3.94%                   |                   | 6.08%           |

adjustments of the performance measures to 170 FR-Days for the parameter settings of 4, 5, and 6. By visual inspection, there is no significant difference among the parameter settings of starting time for each day for all three performance measures. However, there is cost saving if more field representatives are assigned to the 1050 cases as indicated in Table 12 that the settings of 4, 5, and 6 have potential cost savings of 15.86%, 16.00%, and 16.73% over the settings of 1, 2, and 3, respectively. We also examine where the cost saving is coming from. Table 13 shows the cost estimates with seed 169001 for the parameter settings 3 and 6, where five more FRs are assigned to the 1050 cases. The last row labeled Adjusted is the adjustments to 170 FR-Days for parameter setting 6. The total traveling distance is 35,012 miles for parameter setting 3 and 27,922 miles for parameter setting 6. It is a saving of 20.25%. Therefore, a smaller PSU area would reduce the traveling time for the FRs, meaning *less time on the roads and more time knocking on the doors.*

Parameter settings 7, 8, and 9 are used to examine the effect of the response rate if we would like the FRs to work 17 days instead of 11 days. The results indicate that these three parameter settings have cost savings of 3.27%, 4.57%, and 6.08% over parameter settings 1 to 3, respectively. The response rates also have increases of 3.74%, 3.10%, and 3.94%, respectively. These are strong evidences that reducing the cost while increasing the response rate is feasible for the field operations if the parameters are properly set.

| FR                  | Total time          | Wages    | Total distance | Mileage  | Total cost |
|---------------------|---------------------|----------|----------------|----------|------------|
|                     | (hours)             | \$)      | (miles)        | (3)      | (3)        |
|                     | Parameter Setting 3 |          |                |          |            |
| $\mathbf 0$         | 129.35              | 1293.50  | 3304           | 1156.40  | 2449.90    |
| 1                   | 135.40              | 1354.00  | 3569           | 1249.15  | 2603.15    |
| $\boldsymbol{2}$    | 138.95              | 1389.50  | 3691           | 1291.85  | 2681.35    |
| 3                   | 136.83              | 1368.33  | 3710           | 1298.50  | 2666.83    |
| 4                   | 127.33              | 1273.33  | 3229           | 1130.15  | 2403.48    |
| 5                   | 130.67              | 1306.67  | 3255           | 1139.25  | 2445.92    |
| $\,6$               | 134.82              | 1348.17  | 3412           | 1194.20  | 2542.37    |
| $\overline{7}$      | 133.17              | 1331.67  | 3503           | 1226.05  | 2557.72    |
| 8                   | 132.15              | 1321.50  | 3448           | 1206.80  | 2528.30    |
| 9                   | 150.70              | 1507.00  | 3891           | 1361.85  | 2868.85    |
| Total               | 1349.37             | 13493.67 | 35012          | 12254.20 | 25747.87   |
| Parameter Setting 6 |                     |          |                |          |            |
| $\mathbf 0$         | 71.83               | 718.33   | 1747           | 611.45   | 1329.78    |
| 1                   | 73.42               | 734.17   | 1803           | 631.05   | 1365.22    |
| $\boldsymbol{2}$    | 71.75               | 717.50   | 1772           | 620.20   | 1337.70    |
| 3                   | 73.85               | 738.50   | 1885           | 659.75   | 1398.25    |
| 4                   | 71.38               | 713.83   | 1701           | 595.35   | 1309.18    |
| 5                   | 73.05               | 730.50   | 1835           | 642.25   | 1372.75    |
| $\,6$               | 77.12               | 771.17   | 1865           | 652.75   | 1423.92    |
| $\bf 7$             | 73.37               | 733.67   | 1801           | 630.35   | 1364.02    |
| $\bf 8$             | 79.25               | 792.50   | 1918           | 671.30   | 1463.80    |
| 9                   | 69.75               | 697.50   | 1673           | 585.55   | 1283.05    |
| 10                  | 79.18               | 791.83   | 1926           | 674.10   | 1465.93    |
| 11                  | 75.90               | 759.00   | 1861           | 651.35   | 1410.35    |
| 12                  | 69.17               | 691.67   | 1713           | 599.55   | 1291.22    |
| 13                  | 70.08               | 700.83   | 1706           | 597.10   | 1297.93    |
| 14                  | 78.42               | 784.17   | 1895           | 663.25   | 1447.42    |
| Total               | 1107.52             | 11075.17 | 27101          | 9485.35  | 20560.52   |
| Adjusted            | 1141.08             | 11410.78 | 27922          | 9772.78  | 21183.57   |

Table 13: The Cost Estimates of the Replication with Seed 169001

# **7 Conclusion and Future Work**

In conclusion, we have shown that the simulation model can be used for optimizing the field operations by setting the controllable parameters before a decision is made and implemented. The cost savings might be enormous as shown in the example (about 16%) of Section 6 and would not be at the expense of the response rate. If more working days are needed by FRs, a cost saving with higher response rate is also feasible.

<sup>2286</sup>

Figure 5 shows how the optimization of field operations cost can be achieved. In the figure, the solid line shows the direct cost of FRs vs. the number of FRs<sup>5</sup>. The preliminary result indicates that the direct cost is a decreasing function of the number of FRs. If the hiring and training cost (or the overhead) of FRs is an increasing function of the number of FRs, shown in Figure 5 as a dot line, then the minimum total cost can be located by examining the dash line, which is the sum of the solid and dot lines, of the figure.

Figure 5: Optimization of Field Operations Cost.

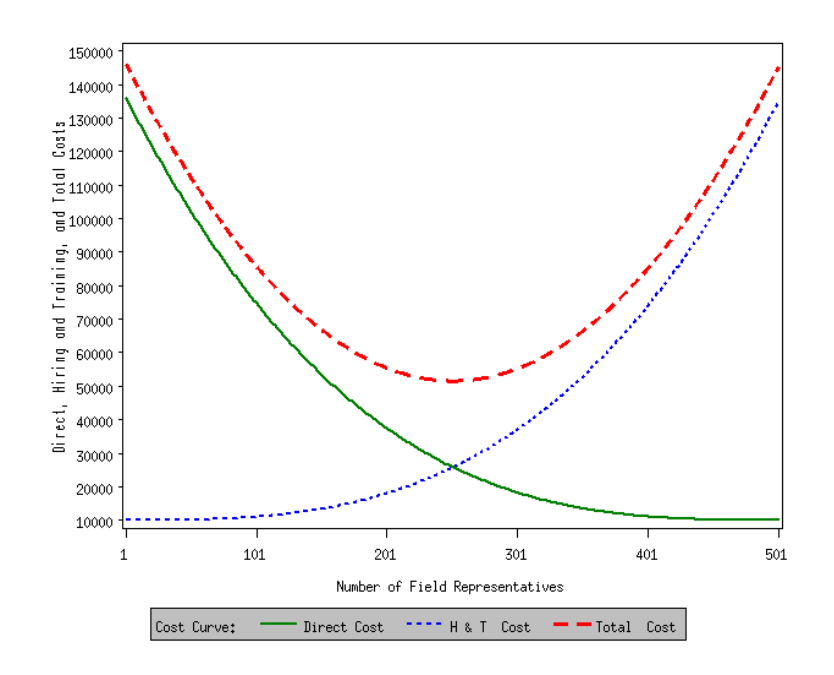

As mentioned in Section 5, the simulation model described in this paper is for the simplified field operations of surveys. For example, we explored the possible simulation models at the national level. However, other geographic attributes such as region and MSA (Metropolitan Statistical Area) status should be explored in the future. These attributes have been shown to be a measure associated with contact [7]. Other future work that should be included is listed as following:

- 1. physical impediments, at-home patterns of households as described in Section 3.3;
- 2. interviewer strategies that influence contact such as advance letters and notices of visit [8] and telephone interviews after the first contact;
- 3. multiple visits of completed interviews (outcome 201), a completed interview may need several visits of the same household in which the interview lengths of the visits may be correlated;
- 4. a sample household may have several unrelated persons living in the same house, it is required by NHIS to interview each one of them;
- 5. classification of interviewers (field representatives or supervisory field representatives) based on their experience and training.

# **References**

[1] Christos Alexopoulos and Andrew F. Seila. Output Data Analysis. In Jerry Banks, editor, *Handbook of Simulation*, pages 225–272. John Wiley & Sons, Inc., New York, 1998.

<sup>5</sup>We use 501 as the total number of FRs in the figure for illustration purpose only, it is not the actual number of FRs for the NHIS.

<sup>2287</sup>

- [2] N. Bates. Contact Histories in Personal Visit Surveys: The Survey of Income and Program Participation (SIPP) Methods Panel. Demographic Surveys Division, U.S. Bureau of the Census, Washington, DC 20233, May 7, 2003.
- [3] R. L. Bitzer. Personal Communications, 2003.
- [4] Bor-Chung Chen. Stochastic Simulation of Field Operations in Surveys. Technical Report RRC2008/01, Statistical Research Division, Bureau of the Census, 2008.
- [5] Russell C.H. Cheng. Random Variate Generation. In Jerry Banks, editor, *Handbook of Simulation*, pages 139–172. John Wiley & Sons, Inc., New York, 1998.
- [6] James M. Dahlhamer, Catherine M. Simile, Barbara J. Stussman, and Beth Taylor. Determinants and Outcomes of Initial Contact in the National Health Interview Survey, 2004. Technical Report, National Center for Health Statistics, Hyattsville, MD, May 14, 2005.
- [7] James M. Dahlhamer, Barbara J. Stussman, Catherine M. Simile, and Beth Taylor. Modeling Survey Contact in the National Health Interview Survey (NHIS). Technical Report, National Center for Health Statistics, Hyattsville, MD, 2005.
- [8] Robert M. Groves, Floyd J. Fowler, Mick P. Couper, James M. Lepkowski, Eleanor Singer, and Roger Tourangeau. *Survey Methodology*. John Wiley & Sons, Inc., New York, 2004.
- [9] Alfred Hartmann and Herb Schwetman. Discrete-Event Simulation of Computer and Communication Systems. In Jerry Banks, editor, *Handbook of Simulation*, pages 659–676. John Wiley & Sons, Inc., New York, 1998.
- [10] J. A. Joines and S. D. Roberts. Design of Object-Oriented Simulation in C++. In *Proceedings of the 1995 Winter Simulation Conference*, 1995.
- [11] Ron Laughery, Beth Plott, and Shelly Scott-Nash. Simulation of Service Systems. In Jerry Banks, editor, *Handbook of Simulation*, pages 629–644. John Wiley & Sons, Inc., New York, 1998.
- [12] A. M. Law and W. D. Kelton. *Simulation Modeling and Analysis*. McGraw-Hill, New York, 2nd edition, 1991.
- [13] Pierre L'Ecuyer. Random Number Generation. In Jerry Banks, editor, *Handbook of Simulation*, pages 93–137. John Wiley & Sons, Inc., New York, 1998.
- [14] Mani S. Manivannan. Simulation of Logistics and Transportation Systems. In Jerry Banks, editor, *Handbook of Simulation*, pages 571–604. John Wiley & Sons, Inc., New York, 1998.
- [15] Frank McGuire. Simulation in Healthcare. In Jerry Banks, editor, *Handbook of Simulation*, pages 605–627. John Wiley & Sons, Inc., New York, 1998.
- [16] H. G. Meyers. Estimating Survey Cost Drivers with FLD Administrative Records and POP Demographic Data. Applied to the Current Population Survey, U.S. Bureau of the Census, Field Division Memo, January 31, 2003.
- [17] Matthew W. Rohrer. Simulation of Manufacturing and Material Handling Systems. In Jerry Banks, editor, *Handbook of Simulation*, pages 519–545. John Wiley & Sons, Inc., New York, 1998.
- [18] I. Shimizu and F. Lan. Approximation of Variable Costs for the National Health Interview Survey. *Proceedings of the Annual Meeting of the American Statistical Association,* August 5-9, 2001.
- [19] Onur Ulgen and Ali Gunal. Simulation in the Automobile Industry. In Jerry Banks, editor, *Handbook of Simulation*, pages 547–570. John Wiley & Sons, Inc., New York, 1998.
- [20] Stephen Vincent. Input Data Analysis. In Jerry Banks, editor, *Handbook of Simulation*, pages 55–91. John Wiley & Sons, Inc., New York, 1998.

<sup>2288</sup>